# **Prime numbers and base 10***^m* **positional numeral systems.**

# **1. Abstract.**

This paper holds a study into verifying large prime numbers with a right-to-left base 10*^m* positional numeral system, without using the operators multiplying and division.

Large integers, like recent Mersenne primes, are broken into pieces based on a base 10*^m* numeral system. The principles of the Sieve of Eratosthenes are used to close in on the integer to be checked, often making huge leaps. Describing the proces is simplified by using 32-bit integers and base  $10^2$  or  $10^8$  numeral systems, while modern computers nowadays use 64-bit integers and can accommodate a  $10^{18}$  numeral system.

The base  $10<sup>1</sup>m$  numeral system evolved from the (double) primorial sieve, which is one of the results of the hunch to place a prime number on the short leg of a primitive Pythagorean triangle. Other finds in that project where the "The Ulam spiral unraveled", "the last digit gap between prime numbers", the "segmented prime spirals", etc.

### **2. Principles of a positional numeral base systems.**

A positional numeral system is a system to write numbers in an other base then the usual base 10 numeral system. There are several positional numeral base systems, see for examples figure 2a below.

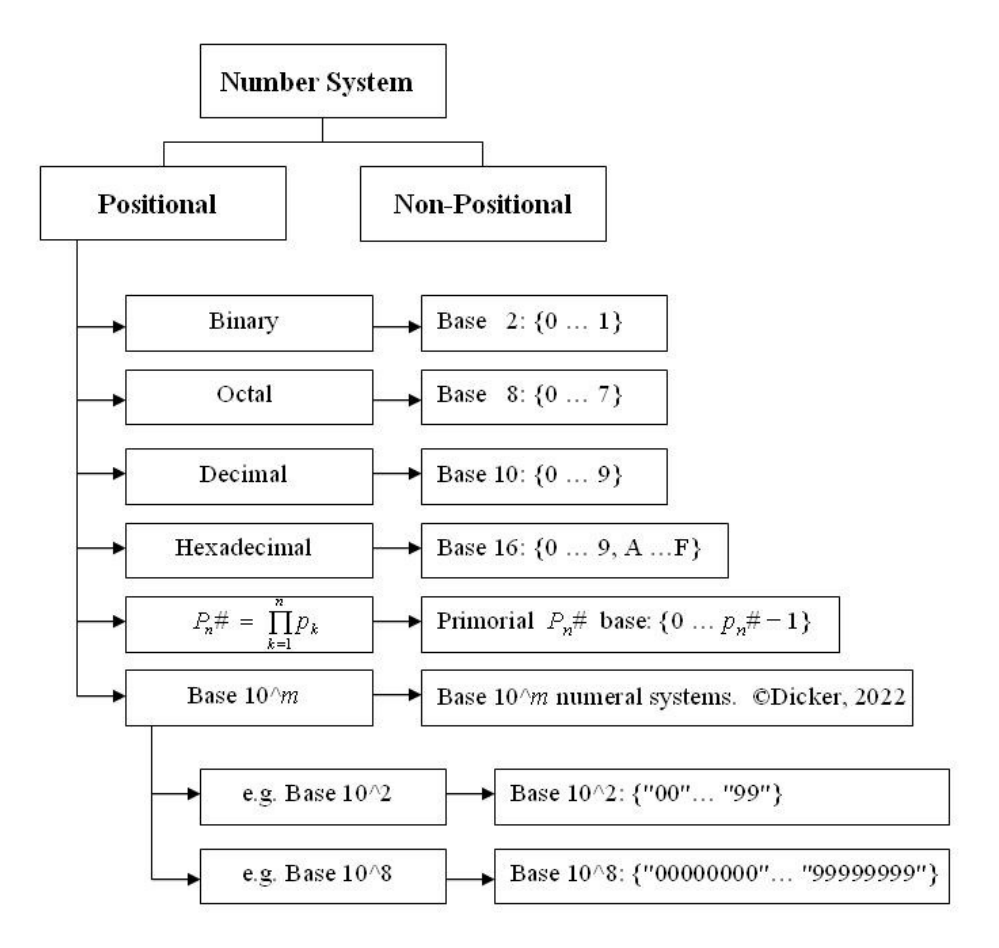

**Fig. 2a: Overview of some positional numeral base systems, including the base 10***^m***.** 

In all base numeral systems: *number*  $_b = [a_N : ... : a_2 : a_1 : a_0]$   $_b = (a_N b^N + ... + a_2 b^2 + a_1 b^1 + a_0 b^0)$   $_{10} = g_{10}$ With:  $b = \text{base of then numeral system}$ *a<sub>n</sub>* = the "value" of the *n*-th position (right-to-left), with  $0 \le a < b$  and  $n \ge 0$  $n =$  starts with 0 for natural numbers  $N + 1$  = the total number of positions / the number of value places *g* 10 = number written in base  $10 = (a_N b^N + ... + a_2 b^2 + a_1 b^1 + a_0 b^0)_{10}$  $b^N$  $h^5$  $h^4$  $h^3$  $h^2$  $h^1$  $h^0$  $a<sub>0</sub>$  $a_N$  $\alpha$  $\alpha$ a 3 a,  $a_1$  $a_Nb^N$ a sbʻ  $a_4b^4$  $a_3b^3$  $a_2b^2$  $a_1b^1$ aob'  $g_{10}$ 

**Fig. 2b: Mathematical principle of a right-to-left base numeral system.** 

The Octal numeral system is a well known right-to-left positional numeral base system. In the base 8 positional numeral system each position has the value  $a_n$  with  $0 \le a_n < b$  and  $b = 8$ .

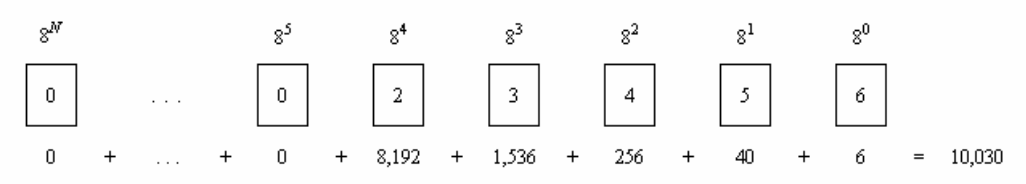

**Fig. 2c: The Octal numeral system and the conversion of a Octal number to a decimal number.** 

In fig. 2c the number  $[2:3:4:5:6]_8 = 2 \cdot 8^4 + 3 \cdot 8^3 + 4 \cdot 8^2 + 5 \cdot 8^1 + 6 \cdot 8^0 = 10{,}030_{10}$ So, the number  $g = 10,030_{10} = 23456_8 = G[2:3:4:5:6]_8$ 

The primorial  $p_3$ <sup>#</sup> is the product of the first three prime numbers, e.g.  $p_3$ <sup>#</sup> =  $p_1 \cdot p_2 \cdot p_3$  = 30 A base  $p_3$ # numeral system could be used as a right-to-left positional numeral base system.

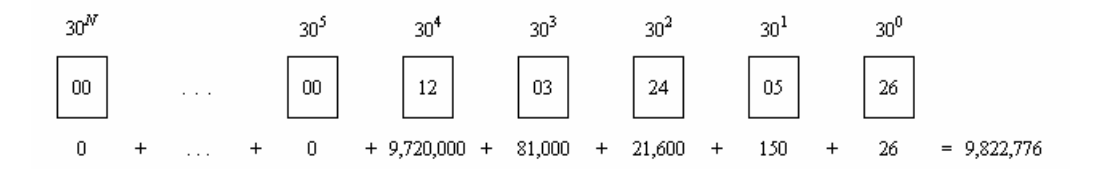

**Fig. 2d:** Full implementation of a right-to-left base  $p_3$ # numeral system.

In a full  $p_3$ <sup>#</sup> right-to-left positional numeral system each position has the value  $a_n$  with  $0 \le a_n < b$ and  $b = p_3$ #, the base 30.

For example:

the number  $[12:03:24:05:26]$  (base  $p_3\#$ ) = 12 • 30<sup>4</sup> + 3 • 30<sup>3</sup> + 24 • 30<sup>2</sup> + 5 • 30<sup>1</sup> + 26 • 30<sup>0</sup> = 9,822,776 <sub>10</sub>

### **3. The base 10^***m* **positional numeral system.**

#### **3.1. Practical use of the base 10^***m* **positional numeral system.**

Almost all modern CPU/GPUs have a division instruction. As it works on the default word size, it doesn't matter how fast it is, in terms of Big-O it is constant, so its always O(1). The exception are operations performed on non-word sized data. This happens e.g. when talking about BigInt libararies. In this case ALL operations (addition, multiplication,...) are no longer O(1) but depend on the size of the numbers.

In 2017 the largest Mersenne prime is  $M_{77232917} = 2^{77232917} - 1$  with 23,249,425 digits when written in base 10. The new base 10<sup>*m*</sup> positional numeral system is developed to perform mathematical operations on very large integers.

In the base 10<sup>8</sup> positional numeral system, with  $b = 10^8$ , each position *n* has an integer value  $a_n$  with  $0 \le a_n < b$ . The base  $10<sup>8</sup>$  notation is represented by an eight digit decimal number per position.

A long word 4 byte Integer array has  $2^{31} - 1 \approx (2^{10})^3 \approx (10^3)^3$  positions to store each  $a_n$  (base 10<sup>8</sup>). The array thus can hold integers up to  $(10^8)$ <sup>o</sup> $(2^{31} - 1)$ , so some 2,000 million digits when written in base 10. Note: the square root of an integer in a base  $10<sup>6</sup>m$  positional numeral system with  $m \equiv 1 \pmod{2}$  does not work well.

The 10th Mersenne prime is  $g = M_{89} = 2^{89} - 1 = 11111111...11111112$ .  $M_{89} = 618,970,019,642,690,137,449,562,111_{10} = 0.618...$  •  $10^{27}$  and has 27 digits when written in base 10. In the base 10<sup>8</sup> positional numeral system,  $M_{89} = g = G[00000618 : 97001964 : 26901374 : 49562111 ]$  (base 10<sup>8</sup>). So  $g = M_{89} = 618 \cdot (10^8)^3 + 97001964 \cdot (10^8)^2 + 26901374 \cdot (10^8)^1 + 49562111 \cdot (10^8)^0$ .

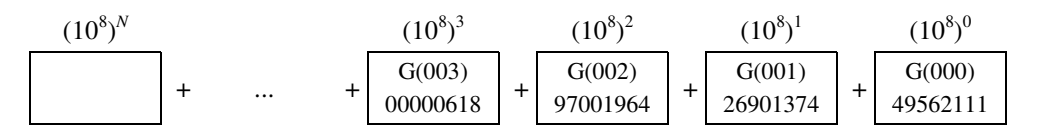

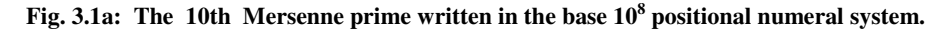

By writing integers in the base  $10^8$  positional numeral system, they are no longer treated as a solid integer. The Sieve of Eratosthenes is now ideally suited to verify if a very large integer *g* is divisible by a divisor  $d < \sqrt{g}$ . In the base  $10^8$  positional numeral system, the normal steps of going through all odd multiples of a divisor, can be significantly reduced to a small fraction of the regular steps needed.

In this section the 25th Mersenne prime  $M_{21701}$  is chosen to demonstrate the use of the base  $10^8$  numeral system. The 25th Mersenne prime  $M_{21701} = 2^p - 1 = 2^{21701} - 1 \approx 0.44867 \cdot 10^{6533} = 44{,}867 \cdot 10^{6528} = 44{,}867 \cdot (10^8)^{816}$ . The natural number  $M_{21701}$  has 6,533 digits when written in base 10.  $M_{21701}$  was found in 1978. This Mersenne prime is far to big to be handled by normal every day computers and standard programming tools.

The base 10<sup>8</sup> positional numeral system can be used to check whether  $M_{21701}$  is indeed a prime number. In the base  $10^8$  positional numeral system the Mersenne prime  $M_{21701}$  is depicted as:

 $M_{21701} = g = G[00,044,867:91,661,190:43,334,794:...:09,285,741:08,283,535:11,882,751]$  (base 10<sup>8</sup>) with  $G(816) = "00,044,867"$   $G(815) = "91,661,190"$   $G(814) = "43,334,794"$ 

 . . .  $G(002) = "09,285,741"$   $G(001) = "08,283,535"$   $G(000) = "11,882,751"$ 

| $(10^8)^{816}$     |   | $10^{8}$ <sup>815</sup> | $10^{8}$ ) <sup>814</sup> |          | $10^{8}$ <sup>2</sup> |   | $(10^8)^1$         | $10^{8}$ <sup>(</sup> |
|--------------------|---|-------------------------|---------------------------|----------|-----------------------|---|--------------------|-----------------------|
| G(816)<br>00044867 | - | G(815<br>91661190       | G(814)<br>43334794        | $\cdots$ | G(002)<br>09285741    | - | G(001)<br>08283535 | G(000)<br>188275      |

**Fig. 3.1b: The 25th Mersenne prime written in the base 10<sup>8</sup> positional numeral system.** 

The natural number  $M_{21701}$  is partitioned right-to-left into 817 positions, each with a value  $a_n$  with  $0 \le a_n < 10^8$ . For  $M_{21701} = 44,867 \cdot 10^{6528}$  the number of positions needed is  $6,528 / 8 + 1 = 816 + 1 = 817$ . In the base 10<sup>8</sup> positional numeral system  $\overline{M}_{21701}$  no longer is an integer.

#### **3.2. Checking large integers against divisors.**

#### **3.2.1.** Checking a natural number against  $d = 2$  and  $d = 5$ .

In the base 10<sup>8</sup> positional numeral system, the easiest tests for primality are  $d = 2$  and  $d = 5$ . When testing  $g = M_{21701}$  for primality it is enough to verify  $G(000)$  (mod 2)  $\neq$  0 and  $G(000)$  (mod 5)  $\neq$  0. So, only the least significant digit is used, e.g.  $\bar{G}_0 = 11,882,751 \equiv 1 \pmod{2}$  and  $G_0 = 11,882,751 \equiv 1 \pmod{5}$ .  $M<sub>21701</sub>$  has no divisors  $d = 2$  or  $d = 5$ , as expected.

#### **3.2.2.** Checking a natural number against the divisor  $d = 3$ .

The chapter "5.1. Using the Sieve of Eratosthenes to mark multiples of a divisor" describes how to test a large natural number in the base  $10^2$  positional numeral system against a divisor like  $d = 7$ .

Testing  $g = M_{21701} = 44,867 \cdot 10^{6528}$  for  $d = 3$  in a base 10<sup>8</sup> positional numeral system, first requires the value  $g_c = [00, 044, 867]$  of the leading position.

Define  $d = 3$  and  $\Delta = 2d$  with  $\Delta$  the distance between consecutive odd multiples of *d*.

Use  $D = d + k \cdot \Delta$  to go up to  $g_c$ , via continuously adding  $\Delta$ 's.

The proces stops when  $d + 7.477 \cdot \Delta < g_N < d + 7.478 \cdot \Delta$ . So when  $[00,044,865] < g_c < [00,044,871]$  (base 10<sup>8</sup>).

Take the proces up one position, and add the divisor.

The next value of *D* becomes  $[00,044,865 : 00,000,003]$  to check against  $g_c = [00,044,867 : 91,661,190]$  (base  $10^8$ ). Continue this proces until  $D_n < M_{21701} \le D_{n+1}$ .

#### **3.2.3. Checking a natural number against other divisors.**

Given the natural number  $g = M_{21701} = 44,867 \cdot 10^{6528}$  (the 25th Mersenne prime) with  $g = M_{21701} = G[00,044,867:91,661,190:43,334,794:95,141,035:...:08,283,535:11,882,751]$  (base 10<sup>8</sup>)

To check  $M_{21701}$  for primality, a list of all prime numbers up to  $\sqrt{g}$  is needed. Approximate the square root in a base 10*^m* positional numeral system with *m* is even, by using leading positions. The last divisor *d* is just shy of  $d = \sqrt{g} < \sqrt{44,868} \cdot \sqrt{10^{6,528}} < 211.83 \cdot 10^{3,264}$ .

The *P*<sub>9</sub>#–Sieve only contains a list of prime numbers up to  $p_9$ # =  $p_1 \cdot p_2 \cdot ... \cdot p_9$  = 223,092,870, with  $\pi(p_9\#)=12,283,531$  and  $\pi(x)$  the prime count function. The *P*<sub>9</sub>#−Sieve is the last primorial sieve to store its prime numbers in long words when using computers.

The extended  $P_9$ #–Sieve holds the list of  $\pi(10^9) = 50,847,534$  prime numbers up to 10<sup>9</sup>. Larger prime numbers, with  $p_n > 10^9$ , are evenly distributed above the  $\varphi(p_9\#)=36,495,360$  struts of the  $P_9\#-\text{Sieve}$ , see also the *P*<sub>3</sub>#–Sieve with its  $\varphi(p_3#)=\varphi(30)=8$  struts in fig. A.1a.

When  $d > 10<sup>9</sup>$  the next possible divisor is found using the distance between the two corresponding struts  $S(p_9#)_{n-1}$  and  $S(p_9#)_{n}$  from the *P*<sub>9</sub>#–Sieve. Note that for large numbers most divisors will be composite numbers. The next possible  $d_k$  for large  $d$ 's is equal to  $d_k = d_{k-1} + S_n - S_{n-1}$  with  $d_k \equiv S(p_0 \#)_{n \pmod{p_0}}$ . and  $d_k = S_n + m \cdot p_9 \#$ .

While moving along all possible divisors  $10^9 < d \le \sqrt{g}$  above the  $\varphi(p_9\#)$  struts, one of the divisors is  $M_{89} = 2^p - 1$ , with  $p = 89$  a prime number.  $M_{89}$  is the 10th Mersenne prime (1911), with  $M_{89} < \sqrt{g}$  (see above).

Checking  $M_{21701}$  against the divisor  $M_{89} = D[00,000,618:97,001,964:49,562,111]$  (base 10<sup>8</sup>) first requires the value  $g_c = [00, 044, 867]$ , the leading position of  $M_{21701}$  when written in base 10<sup>8</sup>. Define  $d = M_{89}$  and  $\Delta = 2d$  the distance between consecutive odd multiples of *d*.

Since  $d > g_c$  the positions of  $g_c$  must be moved three positions upwards, so select the leading four positions of  $g_c$ .  $g_c = G[00, 044, 867 : 91, 661, 190 : 43, 334, 794 : 95, 141, 035]$  (base 10<sup>8</sup>) (see previous section)

Increasing *D* with  $\Delta$  gives *D*[ 00,001,856 : 91,005,893 : 48,686,333 ] (base 10<sup>8</sup>) to be checked against  $g_c$ . Keep increasing with  $\Delta$  until  $D_n < g_c \le D_{n+1}$ . Then move the positions of  $g_c$  one position upwards, etc.

### **4. Using the base 10***^m* **numeral system.**

#### **4.1. The principles of the base 10***^m* **numeral system.**

A base  $10^m$  numeral system is a positional number base system with a radix =  $10^m$ . This numeral system is similair to the well know Octal numeral system. The base  $10^m$  numeral system is only limited by the capabilities of the computer.

E.g. the natural number  $g = 90,139_{10} = [09:01:39]$  (base 10<sup>2</sup>), see figure 4.1a. Note:  $g = 90,139_{10}$  was checked against  $d = 7$  in the section "the  $P_3#$ −sieve in a Cartesian coordinate system".

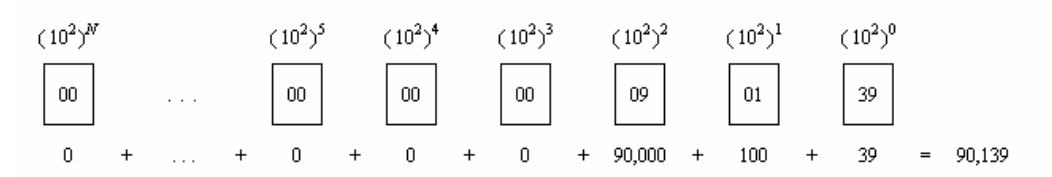

**Fig. 4.1a:** A base  $10^2$  numeral system, with number  $g = 90,139$   $_{10}$ 

#### **4.2. Computational operations in a positional number base system.**

### **4.2.1. Adding two numbers.**

In every base numeral system adding two numbers is simple when remembering to carry the one. For example in the normal base 10 right-to-left numeral system:  $834,905,612_{10} + 65,127,834_{10} = 900,034,446_{10}$ In the base  $10^2$  numeral system, working from right-to-left, it becomes:

 $1 \quad 1 \quad 1$   $\leftarrow$  carry [08:34:90:56:12] (base  $10<sup>2</sup>$ )  $[00:65:12:78:34]$  (base  $10<sup>2</sup>$ ) --------------------------------- + [09:00:03:34:46] (base  $10^2$ )

Below is an example of adding  $48,157_{10} + 791,802_{10} = 839,959_{10}$  in a right-to-left base 30 numeral system.

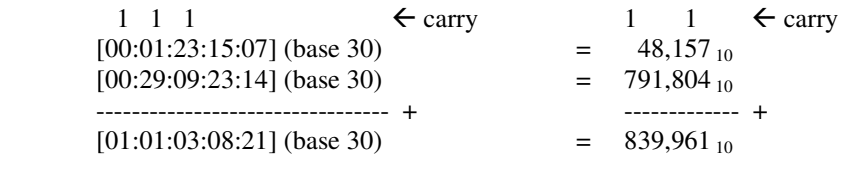

With  $g = [01:01:03:08:21]$  (base 30) = 1 • (30)<sup>4</sup> + 1 • (30)<sup>3</sup> + 3 • (30)<sup>2</sup> + 8 • (30)<sup>1</sup> + • (30)<sup>0</sup> = 839,961<sub>10</sub>

#### **4.2.2. Multiplying two numbers.**

Multiplying two numbers in any base numeral system usually takes a lot of effort, but for exceptions like: times 0, or times 1.

In the base  $10^m$  numeral system multiplying with the base  $10^m$  is identical with moving each position one upwards. This specific feature significantly reduces steps when implementing the Sieve of Eratosthenes.

In the base 10<sup>2</sup> numeral system multiplying the number  $[00:56:12:78:34]$  (base 10<sup>2</sup>) with 10<sup>2</sup> becomes: [00:56:12:78:34] (base  $10^2$ ) • base  $10^2 = [56:12:78:34:00]$  (base  $10^2 = 5,612,783,400_{10}$ 

Each position is moved one position upwards, and the most right position gets the value  $0_{10} = [00]$  (base  $10^2$ ).

# **4.3. Features of the 10***<sup>m</sup>*  **numeral system.**

#### **4.3.1. Overview.**

Many of the largest known primes are Mersenne primes, prime number's that are one less than a power of two and have the form  $M_k = 2^k - 1$ . If *k* is a composite number then so is the Mersenne prime. The binary representation of  $M_k$  is composed of all 1's, since the binary form of  $2^k - 1$  is simply k 1's.

In the year 2017 the largest known prime number was  $M_{77232917} = 2^{77,232,917} - 1$ , with 23,249,425 digits when written in base 10. This number, symply known as  $M_{77232917}$ , is the 50th rare Mersenne prime.

In the quest for ever bigger prime numbers a larger radix, like base  $10^8$ , might be better suited then the base 10. In the base 10<sup>8</sup> each position has an integer value  $a_n$  with  $0 \le a_n < b$  and  $b = 10^8$ . Each value  $a_n < 10^8$  easely fits in a double word with  $(2^8)^4 = 2^{32}$  bits, since  $10^8 = 10^2 \cdot (10^3)^2 \approx 2^7 \cdot (2^{10})^2 = 2^{27}$ 

The 50th rare Mersenne prime  $M_{77232917} \approx 10^{24,000,000}$  with 24,000,000 digits  $M_{77232917}$  can be stored in a 4 byte integer array  $D[0:10^9]$ , with  $D(0)$  the least significant position.  $D[0:10^9]$  will hold a number up to  $(10^8)^{\wedge}10^9 = 10^{8,000,000,000}$  which is far greater then  $M_{77232917} \approx 10^{24,000,000}$ .

#### **4.3.2. The square root of a natural number.**

The Sieve of Eratosthenes stipulates that a natural number *g* must be checked up to the all divisors  $\langle \sqrt{g} \rangle$ . E.g. for like  $g = 2,345,607$  <sub>10</sub> = [02:34:56:07] (base 10<sup>2</sup>) the  $\sqrt{g} = \sqrt{2,345,607} \approx 1,531$  <sub>10</sub>.

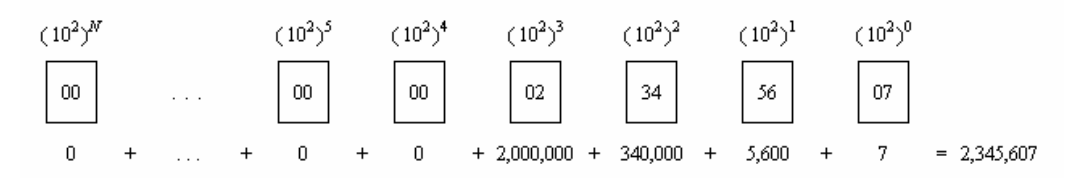

**Fig. 4.3.2a:** Example of a base  $10^2$  conversion to the decimal number  $g = 2,345,607$   $_{10}$ 

When dealing with the square root of large natural numbers, a  $10^m$  numeral system with  $m \in \{2, 4, 6, 8, ...\}$ should be used. Only a few leading positions are required to get a good estimate of the square root. Thus in a base 10<sup>2</sup> numeral system  $\sqrt{g} = \sqrt{2,345,607} \approx \sqrt{2,346} \cdot \sqrt{(10^2)^3} \approx 1.532 \cdot 10^3 = 1.532_{10}$ .

In a base 10<sup>8</sup> numeral system the square root of  $g = G[x : y : ...]$  with long word integers depends on the values in the leading positions.

For  $G[x : y : ...]$  the leading positions are:  $G(x_7 : x_6 : ... , x_1 : x_0)_{(z)} + G(y_7 : y_6 : ... , y_1 : y_0)_{(z-1)} + ...$ 

with (*z*) the leading or most significant position, and  $(z - 1)$  the second most significant position When approximating √*g* with  $G(x_7; x_6; \ldots, x_1; x_0)_{(z)} \ge G(00010000)$  use  $G(x_7; x_6; \ldots, x_1; x_0 + 1)_{(z)}$ , otherwise use  $G(x_3; x_2; x_1; x_0)_{(z)} \cdot 10^4 + G(y_7; y_6; y_5; y_4 + 1)_{(z-1)}$ 

### **5. The Sieve of Eratosthenes and the 10***^m* **numeral system.**

### **5.1. Using the Sieve of Eratosthenes to mark multiples of a divisor.**

The simplist way to test if a natural number *g* is a prime number is trial division. For every prime number between 2 and  $\sqrt{g}$  check whether it is evenly divisible.

An alternative way to test a natural number is based on the Sieve of Eratosthenes. For every prime number between 2 and √*g* check if an odd multiple of a divisor is equal to the natural number *g*. Per divisor *d* the single division operation is interchanged by multiple addition operations. The main advantage beeing that the base  $10<sup>m</sup>$  numeral system can handle very large natural numbers.

The integer  $g = 90,139_{10}$  was checked against  $d = 7$  in the section "the  $P_3$ #−sieve in a Cartesian coordinate system". When checking  $g = 90,139_{10} = [09:01:39]$  (base 10<sup>2</sup>) against the divisor  $d = 7_{10} = [00:00:07]$  (base 10<sup>2</sup>), steps in the Sieve of Eratosthenes are to mark only odd multiples of  $d = 7$ , e.g.  $d \in \{21, 35, 49, ...\}$ . The distance  $\Delta$  between each odd multiple of  $d = 7$  is  $\Delta = 2 \cdot d = 14_{10} = [00:00:14]$  (base  $10^2$ ), thus a translation over  $\Delta = [00:00:14]$  (base  $10^2$ ).

The table below shows that for  $d = 7$  it takes  $(12,887 - 1)/2 \approx 6,500$  addition steps to reach  $g = 90,139$  <sub>10</sub>.

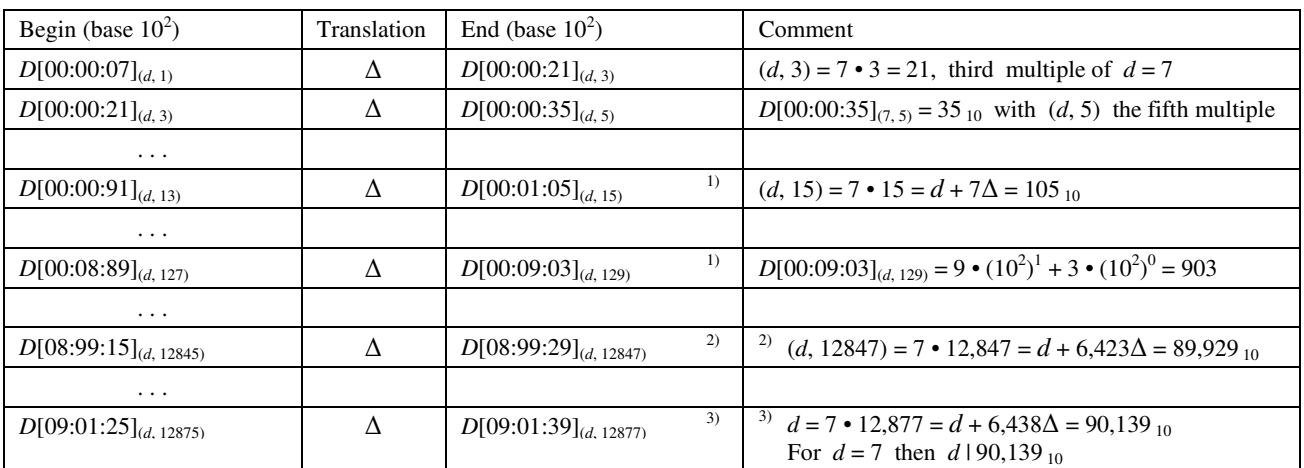

<sup>1)</sup> "Carry the one" in the right-to-left system, e.g.  $D[00:00:105]_{(d, 15)} \equiv D[00:01:05]_{(d, 15)}$  (base 10<sup>2</sup>) etc.

<sup>2)</sup> For  $d = 7$  the number  $g_{10} = 89,929$  is the first number with  $d/g_{10}$  in the interval [89,880 ; 90,149], see fig. A.1a.

<sup>3)</sup> For  $d = 7$  the number  $g_{10} = 90,139$  is the second / last number with  $d | g_{10}$  in the interval [89,880 ; 90,149], see fig. A.1a.

#### **Note:**

The original Sieve of Eratosthenes will not suffice when dealing with very large integers, since it requires an enormous amount of memory to set up the initial list of all integers up to  $\sqrt{g}$ .

One of the options is to use the ninth primorial sieve, the *P*9# −Sieve, to approximate divisors.

### **5.2. Advancements to the Sieve of Eratosthenes principles.**

#### **5.2.1. Accelerating marking multiples of divisors.**

In this study a large integer *g* is checked for primality using the principles of the Sieve of Eratosthenes. For every divisor  $d < \sqrt{g}$  odd multiples of the divisor, up to the natural number *g*, are compared with *g*. Per divisor *d* the single division operation *g* / *d* is interchanged by multiple addition operations. E.g. check if  $d + n \cdot \Delta = g$ , with  $\Delta = 2 \cdot d$  for the odd multiples of *d*, and  $n = \{0, 1, 2, 3, ...\}$ Ideally the divisors are only prime numbers.

The divisors can be approximated using the struts of the primorial sieve *P*<sub>9</sub>#−Sieve.

The base  $10<sup>6</sup>m$  numeral system is designed to store very large natural numbers into the memory of a computer. This positional numeral system has unique features when using the principles of the Sieve of Eratosthenes. In the base  $10^8$  right-to-left numeral system the integer *g* is broken up into eight digits per position. Each odd multiple  $D_{(d,n)}$  of a divisor  $d$  is checked against only leading positions of  $g$ . As soon as the ever increasing  $D_{(d,n)}$  is getting close, one more leading position of *g* is added. The odd multiple  $D_{(d, n)}$  is moved one position upwards to  $D_{(d, 10^8 \cdot n)}$ , and thus multiplied by the base 10<sup>8</sup>.

E.g. given  $g = 90,139_{10}$  in a base  $10^2$  numeral system the process as shown in the previous section is accelerated by first checking multipes of  $d = 7$  against the most significant positions of  $g = 90,139_{10} = [09:01:39]$  (base  $10^2$ )

- Define  $g_c = 9_{10} = [00:00:09]$  (base 10<sup>2</sup>), the leading position of *g* (base 10<sup>2</sup>)
- Select  $D[00:00:07]_{(d, 1)}$  as the number just shy of  $g_c = 9_{10} = [00:00:09]$  (base 10<sup>2</sup>). See <sup>1)</sup> below. <sup>2)</sup> Move the position one upwards to  $D[00:07:00]$ <sub>(d, 100)</sub> and add  $d = 7_{10} = [00:00:07]$  (base 10<sup>2</sup>)
- <sup>3)</sup> The next starting point is  $D[00:07:07]_{(d, 101)}$  to be checked against  $g_c = 901_{10} = [00:09:01]$  (base  $10^2$ )
- Etc, see table below.

The table below shows that for  $d = 7$  it takes some 100 steps to reach  $g = 90,139_{10}$  instead of the some 6,500 steps.

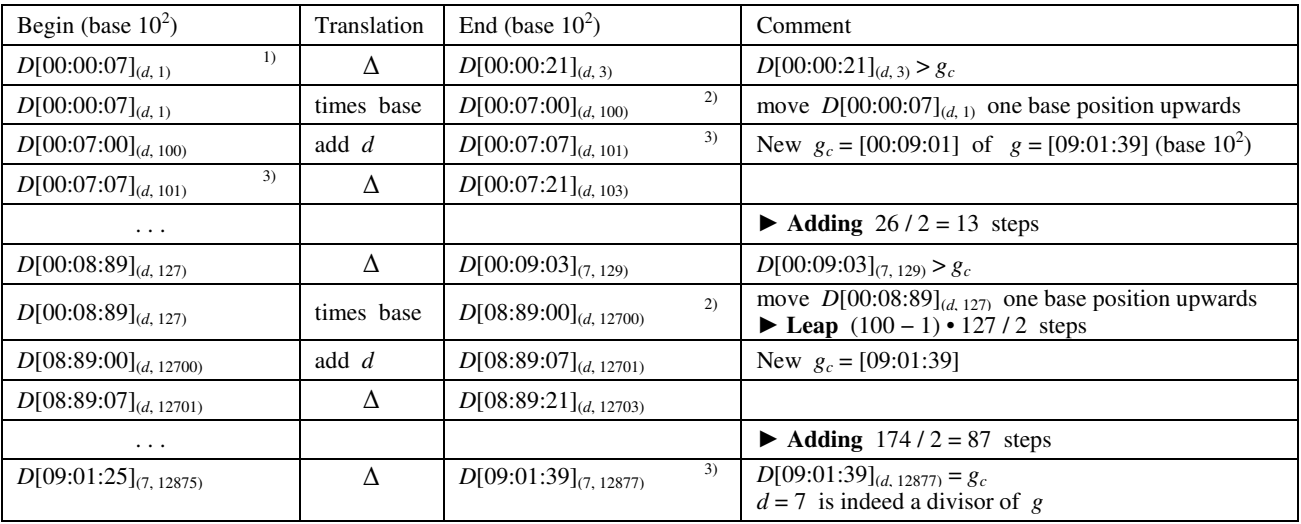

### **5.2.2. The Sieve of Eratosthenes and segmentation.**

When a significant range of large consecutive integers  $[g_a \dots g_b]$  is checked for primality, the basic features of the Sieve of Eratosthenes are ideally suited.

Compare every odd multiple of the divisor  $d < \sqrt{g_a}$  against the natural number  $g_a$ .

Select the first integer in  $[g_a \dots g_b]$  that is evenly divisable by *d* and mark multiples of the divisor in the specified range. At the end all unmarked integers in  $[g_a \dots g_b]$  then are prime numbers.

### **5.3. Verifying large natural numbers in the base 10^2 numeral system.**

### **5.3.1.** Checking a large integer against the divisor  $d = 3$ .

In this section the base  $10^2$  numeral system is used to illustrate the process of checking if a large natural number is a prime number. The natural number  $g = 29,906,050,403 = [02.99:06:05:04:03]$  (base  $10^2$ ) is "randomly" choosen. When using computers, an unsigned double word or long word has  $(2^8)^4 = 2^{32}$  bits. Since  $2^{32} = 4,294,967,296 < g = 29,906,050,403$  long words are not enough for the calculations, hence the base 10<sup>m</sup>.

It takes many steps for  $d = 3$  to reach the first few checkpoints of  $g = 29,906,050,403$  since *g* is just shy of  $3 \cdot 10^{10}$ . The divisor  $d = 3_{10} = [00:00:00:00:00:03]$  (base 10<sup>2</sup>) is the first real divisor to be checked.

Steps in the Sieve of Eratosthenes are to mark only odd multiples of  $d = 3$ , e.g.  $d \in \{d \cdot 3, d \cdot 5, d \cdot 7, ...\}$ . The distance  $\Delta$  between each odd multiple of  $d = 3$  is  $\Delta = 2 \cdot d = 6_{10} = [00:00:00:00:00:06]$  (base 10<sup>2</sup>), thus a translation over  $\Delta = [00:00:00:00:00:06]$  (base 10<sup>2</sup>). The lowest checkpoint is  $g_c = [00:00:00:00:00:02]$ , the leading position of  $g = [02:99:06:05:04:03]$  (base  $10^2$ )

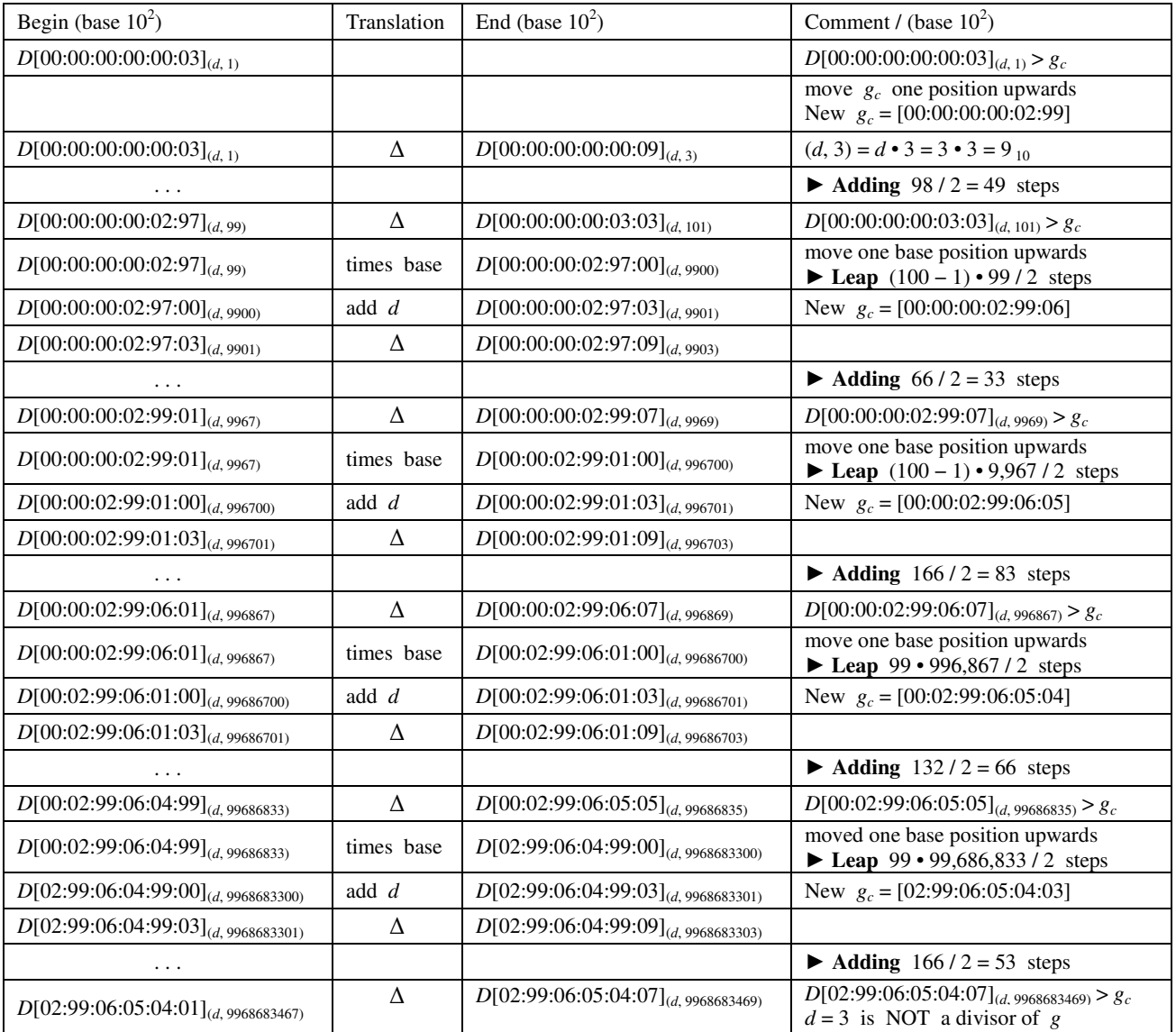

To check the natural number  $g = 29,906,050,403_{10}$  against the divisor  $d = 3$  with the Sieve of Eratosthenes would need some 5,000 million steps. In the base  $10^2$  numeral system the number of operations is reduced to less then 1,000 instructions. More importantly, long words can be used to analyze the large integer  $g = 29,906,050,403$  10.

# **5.3.2. Checking a large integer against a large divisor.**

Assume that the "randomly" chosen  $g = 29,906,050,403 = [02.99:06:05:04:03]$  (base 10<sup>2</sup>) has no divisors close to  $\sqrt{g}$ , then trial divisons must continue.

The last divisor for *g* is  $d = \sqrt{g} < \sqrt{300 \cdot (10^2)^4} = 17.3205... \cdot 10^4 = [00:00:00:17:32:05]$  (base 10<sup>2</sup>). Selecting the closest prime gives  $d = [00:00:00:17:28:01]$  (base  $10<sup>2</sup>$ ) as a very large divisor to be checked. This last check is only needed when still no divisor is found.

Check *g* against  $d = 172,801_{10} = [00:00:00:17:28:01]$  (base  $10^2$ ). The smallest checkpoint  $g_c = [00:00:00:00:00:02]$ Steps in the Sieve of Eratosthenes are to mark only odd multiples of  $d = 172,801$ , e.g.  $d \in \{d \cdot 3, d \cdot 5, d \cdot 7, ...\}$ . The distance  $\triangle$  between each odd multiple of *d* is  $\triangle = 2 \cdot d = 345,602_{10} = [00:00:00:34:56:02]$  (base 10<sup>2</sup>), thus a translation over  $\Delta = [00:00:00:34:56:02]$ .

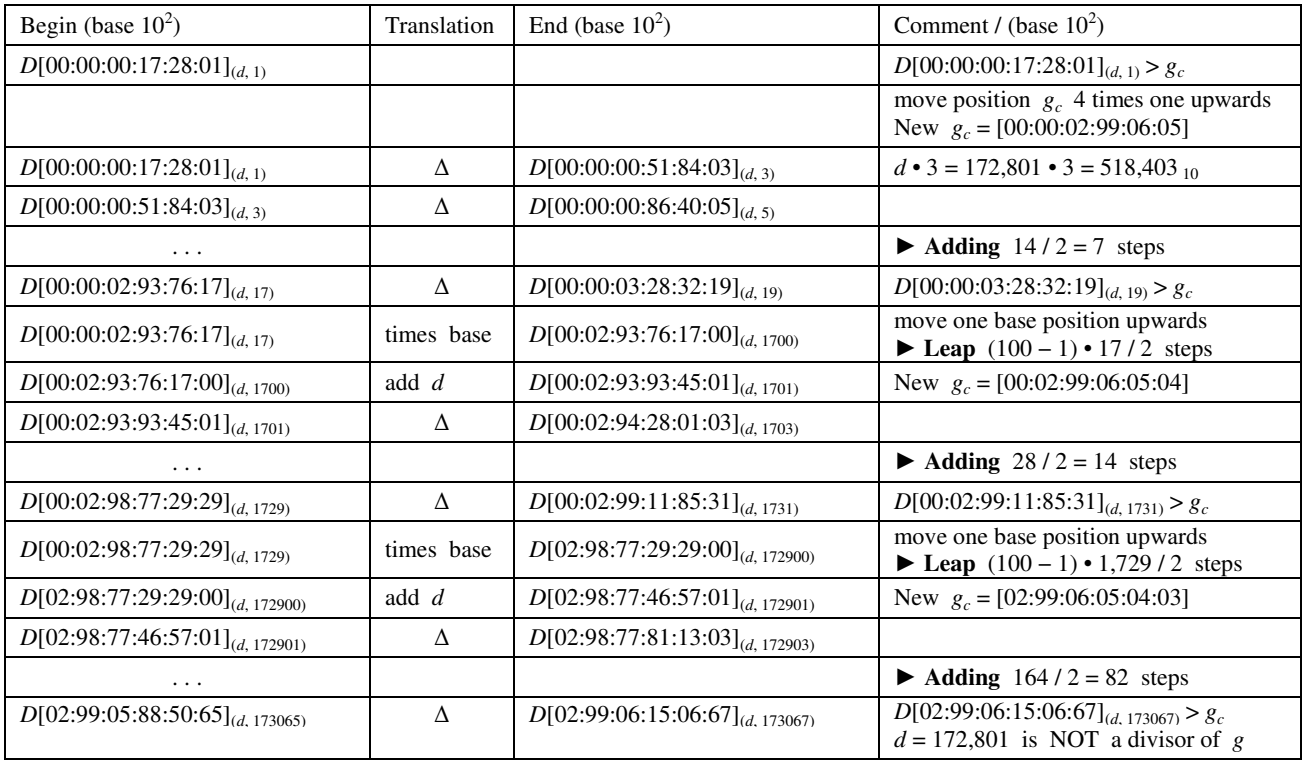

The Sieve of Eratosthenes needs  $173,067/2$  steps to verify that  $d = 172,801$  is not a divisor of  $g = 29,906,050,403$ . The table above shows that less then 200 instructions are needed in the base  $10<sup>2</sup>$  numeral position system. More importantly, long words can be used to analyze the large integer  $g = 29,906,050,403$ .

# **6. Results of Prime numbers and base 10***^m* **positional numeral systems.**

This study "only" describes the genesis of a base 10*^m* positional numeral system. It is developed for verifying and finding ever larger prime numbers. The finds in this study are an offspring of the hunch to place a prime number on the short leg of a primitive Pythagorean triangle. No other records of a base 10*^m* positional numeral system where found, but for the base 100 positional numeral system by the name Centesimal.

This base 10<sup> $\wedge$ </sup>m positional numeral system accommodates mathematical operations on very large integers. Using the ancient Sieve of Eratosthenes, it can check for large divisors that evenly devides an integer. This document does not include computer simulations to determine its effectiveness.

### **References:**

- [1] http://www.primorial-sieve.com
- [2] http://en.wikipedia.org & http://www.wikepedia.nl
- [3] Dubner, H. (1987). Factorial and Primorial Primes. *J. Rec. Math.* **19**, 197-203.
- [4] Dubner, H. (1989), A new primorial prime, *J. Rec. Math.*, **21**, 276.
- [5] Croft; www.primesdemystified.com
- [6] Glöggler, G. (2007-2008). Prime numbers in groups; www.g-gloeggler.de
- [7] Diedrich, K.: Primzahl-Lücken-Verteilung ohne Geheimnisse? www.primzahlen.de
- [8] Dupaquis, V.: Computer-implemented method for fast generation and testing of probable prime numbers for cryptographic applications; Publication Number: US20030235299
- [9] Pritchard, P. (1981). A sublinear additive sieve for finding prime numbers. *Communications of the ACM*, 24(1):18–23.
- [10] Pritchard, P. (1982). Explaining the wheel sieve. *Acta Informatica*, 17:477–485.
- [11] Atkin, A. & Bernstein, D. (2004). Prime sieves using binary quadratic forms. *Math. Comp.*, 73:1023–1030.
- [12] Lemke Oliver, R. & Soundararajan, K. (2016). Unexpected Biases in the Distribution of Consecutive Primes. *arXiv*, March 15.

# **Appendix A: From the Primorial sieve towards a full numeral base system**

### **A.1. Introduction**

Studying the divisor  $d = 7$  in the Primorial sieve  $P_3#$ −sieve (see fig. A.1a and A.1b) gave an opening towards positional numeral base systems. The *P*3#*−*sieve was first placed in a Cartesian coordinate system, which evolved into a base  $p_3$ # numeral system, be it a left-to-right system. Switching to a right-to-left numeral base system paved the way to the base  $10<sup>m</sup>$  numeral systems.

# **A.1.1. Principles of the** *P***3#***−***sieve.**

The Primorial sieve  $P_3$ #−sieve has a width of  $p_3$ # = 30 and  $\varphi(p_3)$ # = 8 struts, with  $\varphi(m)$  Euler's totient function. The primorial  $p_3#$  is the product of the first three prime numbers, e.g.  $p_3# = p_1 \cdot p_2 \cdot p_3 = 30$ The  $\varphi(p_3\#)=8$  struts  $S(p_3\#)_j$  with  $1 \le j \le \varphi(p_3\#)$  support the columns with possible prime numbers >  $p_3$ . Prime numbers  $> p_3$ # can only be found above the  $\varphi(p_3)$  struts, evenly distributed over the struts. The  $\varphi(p_3\#)$  struts are prime numbers, or multiples of prime numbers  $> p_3$ , while the strut  $S(p_3\#)_1 = 1$ . In the  $P_3$ #−sieve all struts >  $p_3$  are prime numbers.

The  $P_n^+$ –sieve has  $\varphi(p_n^+)$  struts of which  $\pi(p_n^+)+n-1$  are prime numbers, with  $\pi(x)$  the prime-counting function. The extended  $P_9$ #–Sieve holds the list of  $\pi(10^9) = 50,847,534$  prime numbers up to  $10^9$ .

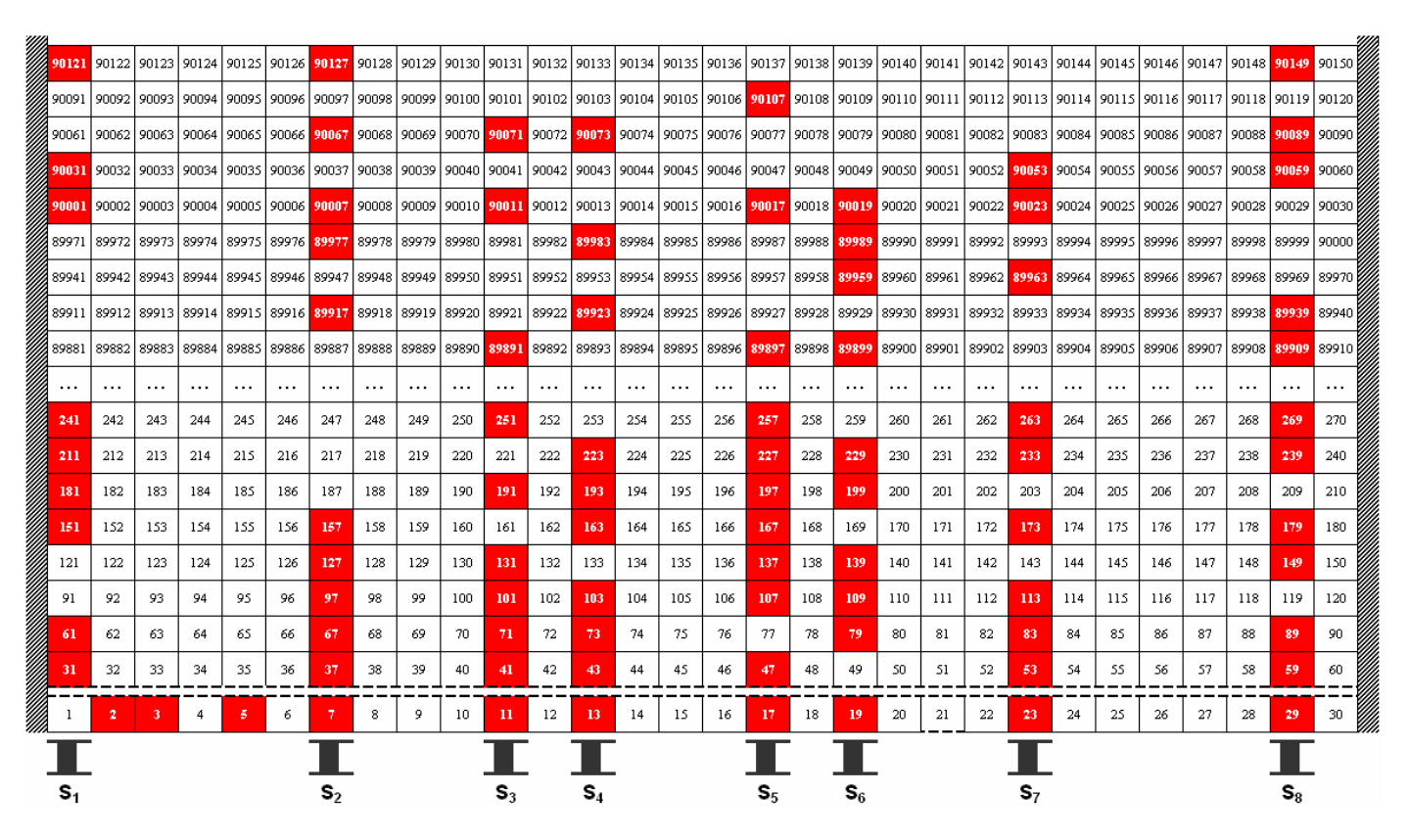

**Fig. A.1a:**  $P_1$ **#** $-$ **sieve:** distribution of struts over the base  $p_1$ **#**, with possible prime numbers >  $p_1$ **#** above the struts

For the *Pn*#*−*sieve the principles of the Sieve of Eratosthenes state:

Check all natural numbers >  $p_n$ # up to the upperbound *g* against the divisors *d* with  $p_n < d < \sqrt{g}$ . All divisors  $p_n < p_k \le \sqrt{g}$  can be approximated with  $d \in \{ S(p_n#)_j + m \cdot p_n# \mid 1 \le j \le \varphi(p_n#) \land m \in \mathbb{N}_0 \}$ .

There are no even multiples of *d*, since they are marked by the  $P_1$ #−sieve, with  $p_1$  = 2.

### **A.1.2. The** *P***3#***−***sieve in a Cartesian coordinate system.**

The logical way to place the (double) Primorial sieve in a Cartesian coordinate system is to have the startvalue 1 at the coordinates (0, 0). All natural numbers *g* in the (double) Primorial sieve then have the coordinates  $G(x_G, y_G)$ with  $1 \le x_G \le 30$  and  $y_G \ge 0$ , with  $g > 0$ , see fig. A.1a.

Starting the *P*<sub>3</sub>#−sieve with the value 0, the natural numbers *g* have the coordinates  $G(x_G, y_G)$ with  $0 \le x_G < 30$  and  $y_G \ge 0$ . The (double)  $P_3$ #−sieve thus contains all natural numbers  $\ge 0$ . E.g. the natural number  $g = 89.929 \equiv 19 \pmod{p_0}$  above strut  $S_6$  has the coordinates  $G(x_G, y_G) = G(19, 2997)$ . This modified  $P_3$ #−sieve has the makings of a base  $p_3$ # numeral system, be it a left-to-right system.

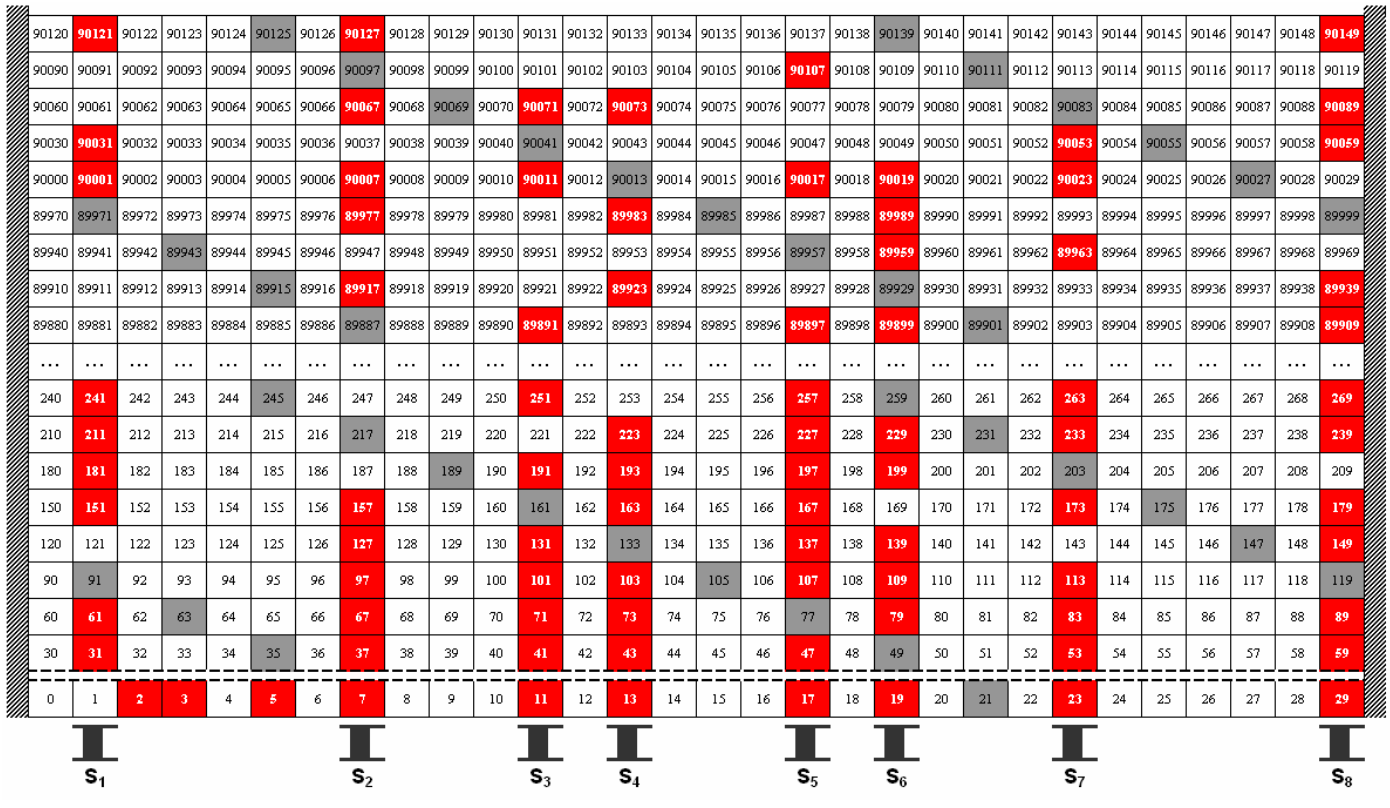

**Fig. A.1b:**  $P_3$ **#** $-$ **sieve:** odd multiples of the divisor  $d = 7$  in the base  $p_3$ **#** numeral system.

In the *P*<sub>3</sub>#−sieve, the first divisor to be checked is  $d = 7$ , since  $d > p_3$ . The divisor  $d = 7$  is found at  $D(x, y)_{(d, \#)} = D(x, y)_{(d, 1)} = D(7, 0)_{(d, 1)}$  with  $d = x_{D(d, 1)} + y_{D(d, 1)} \cdot 30 = 7 + 0 \cdot 30 = 7$ . Steps in the Sieve of Eratosthenes are to mark multiples of *d*, e.g.  $d \in \{14, 21, 38, 35, 42, 49, ...\}$ . The *P*<sub>1</sub>#–sieve already eliminated even numbers >  $p_1$ , so only mark odd multiples of *d*, e.g.  $d \in \{21, 35, 49, ...\}$ . The distance  $\Delta$  between each odd multiple of  $d = 7$  is  $\Delta = 2 \cdot d = 14$ , thus a translation over  $D(x, y)_{\Delta} = D(14, 0)_{\Delta}$ .

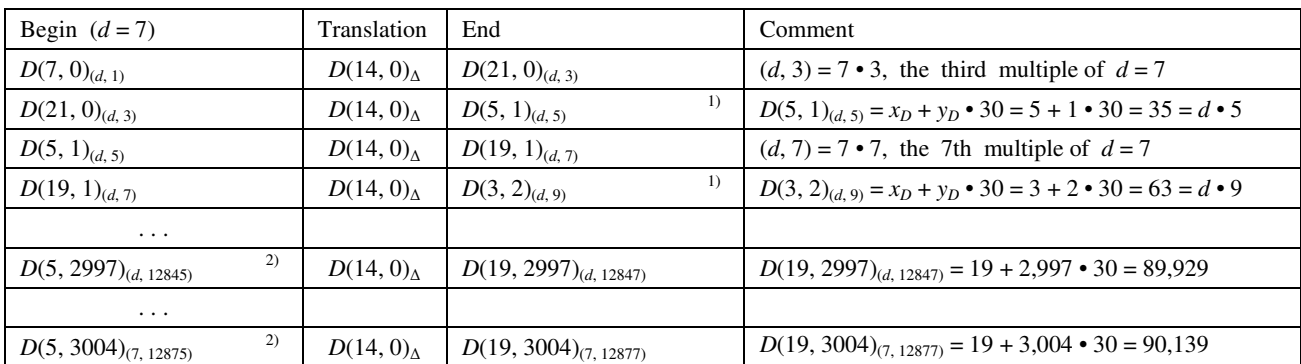

<sup>1)</sup> "Carry the one" in the left-to-right system, e.g.  $D(35, 0)_{(d, 5)} \equiv D(5, 1)_{(d, 5)}$  (base  $p_3$ #) and  $D(33, 1)_{(d, 9)} \equiv D(3, 2)_{(d, 9)}$  (base  $p_3$ #) <sup>2)</sup> See the values  $g = 89,929$  and  $g = 90,139$  above  $S_6$  in fig. A.1b

#### **A.1.3. The** *P***3#***−***sieve: checking natural numbers for primality.**

In the *P*<sub>3</sub>#–sieve, the natural number  $g = 90,109$  above strut  $S_6$  (see fig. A.1b) has no divisors up to  $d = 251$ . The divisor  $d = 251 \cdot 1$  is found at  $D(x, y)_{(d, \#)} = D(x, y)_{(251, 1)} = D(251, 0)_{(251, 1)} \equiv D(11, 8)_{(251, 1)}$  (base  $p_3\#$ )

with  $d = x_{D(251, 1)} + y_{D(251, 1)} \cdot 30 = 11 + 8 \cdot 30 = 251$ , see also fig. A.1b.

Steps in the Sieve of Eratosthenes are to mark odd multiples of  $d = 251$ , e.g.  $d \in \{251 \cdot 3, 251 \cdot 5, 251 \cdot 7, ...\}$ . The distance  $\Delta$  between each odd multiple of  $d = 251$  is  $\Delta = 2 \cdot d = 502$ .

*D*(*x*, *y*)∆ = *D*(502, 0)∆ ≡ *D*(22, 16)<sub>(251, 2)</sub> (base *p*<sub>3</sub>#), thus a translation over *D*(*x*, *y*)∆ = *D*(22, 16)<sub>∆</sub>.

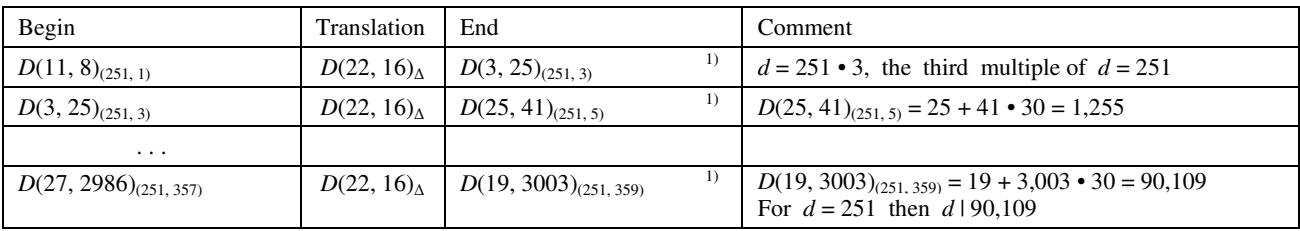

<sup>1)</sup> "Carry the one" in the left-to-right system,

e.g. *D*(33, 24)<sub>(251, 3)</sub> = *D*(3, 25)<sub>(251, 3)</sub> (base *p*<sub>3</sub>#) and *D*(49, 3002)<sub>(251, 359)</sub> = *D*(19, 3003)<sub>(251, 359)</sub> (base *p*<sub>3</sub>#)

Note: The table is based on an incomplete left-to-right base  $P_3$ <sup>#</sup> numeral system.

#### **A.2. Switching towards a positional numeral base system.**

### **A.2.1. The Primorial sieve as a partial base positional numeral system.**

The *p*3# positional numeral system, see chapter A.1., can be seen as a partial base positional numeral system. It is limited to a two dimensional representation AND it is based on the Cartesian (*x*, *y*) coordinate system.

By interchanging the  $(x, y)$  coordinate system to a  $(y, x)$  coordinate system, the numeral system becomes an incomplete right-to-left base  $p_3$ # numeral system.

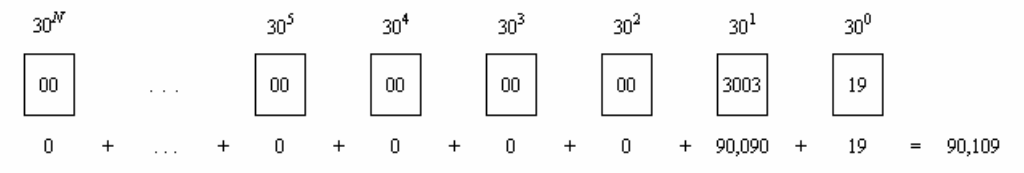

**Fig. A.2a:** Example of an incomplete right-to-left base  $p_3$ # numeral system.

In the incomplete right-to-left base  $p_3$ # numeral system, the number  $g = 90,109_{10}$  is found at  $D(3003, 19)_{(251, 359)}$ Steps in the Sieve of Eratosthenes are to mark odd multiples of  $d = 251$ , e.g.  $d \in \{251 \cdot 3, 251 \cdot 5, 251 \cdot 7, ...\}$ . The distance  $\Delta$  between each odd multiple of  $d = 251$  is  $\Delta = 2 \cdot d = 502$ .

*D*(*y*, *x*)∆ = *D*(0, 502)∆ ≡ *D*(16, 22)<sub>(251, 2)</sub> (base *p*<sub>3</sub>#), thus a translation over *D*(*y*, *x*)∆ = *D*(16, 22)∆.

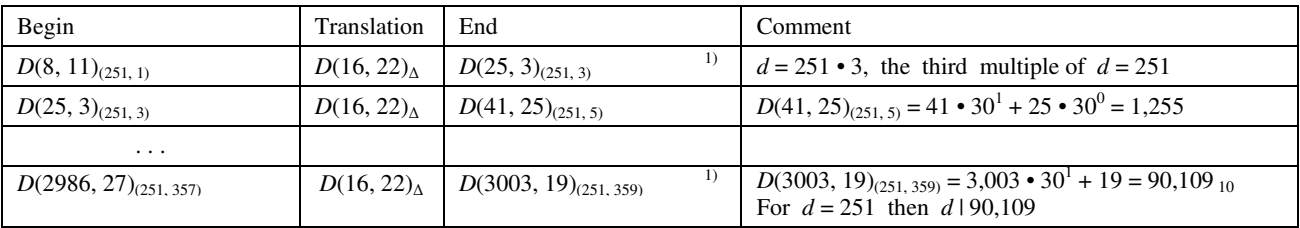

 $1)$  "Carry the one" in the right-to-left system,

e.g.  $D(24, 33)_{(251, 3)} \equiv D(25, 3)_{(251, 3)}$  (base  $p_3$ #) and  $D(3002, 49)_{(251, 359)} \equiv D(3003, 19)_{(251, 359)}$  (base  $p_3$ #)

### **A.2.2.** Implementation of a full base  $p_3$ <sup>#</sup> numeral system.

The incomplete right-to-left base  $p_3$ # numeral system can be made into a full right-to-left base  $p_3$ # numeral system. The natural number  $g = 90,109$  becomes  $g = 90,109$   $_{10} = [03:10:03:19]$  (base  $p_3$ #), see below.

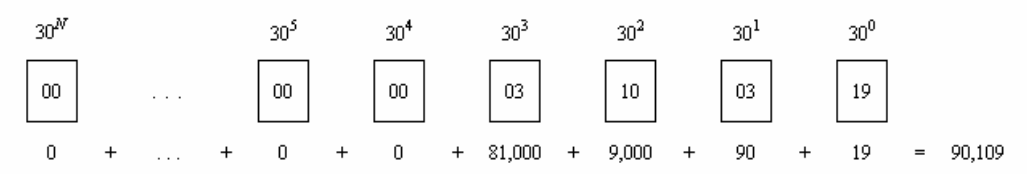

**Fig. A.2b:** Full implementation of a right-to-left base  $p_3$ <sup>#</sup> numeral system.

In the previous section  $g = 90,109$  was checked against  $d = 251$  using an incomplete base  $p_3$ <sup>#</sup> numeral system. In the full right-to-left base  $p_3$ # numeral system the divisor  $d = 251_{10}$  is represented as  $[00:00:08:11]$  (base  $p_3$ #), with  $d = 8 \cdot 30^1 + 11 \cdot 30^0 = 251$  and  $g = 90,109_{10} = [03:10:03:19]$  (base  $p_3 \#$ ).

Steps in the Sieve of Eratosthenes are to mark odd multiples of  $d = 251$ , e.g.  $d \in \{251 \cdot 3, 251 \cdot 5, 251 \cdot 7, ...\}$ . The distance  $\Delta$  between each odd multiple of *d* = 251 is  $\Delta$  = 502 <sub>10</sub> = [00:00:16:22] (base *p*<sub>3</sub>#).

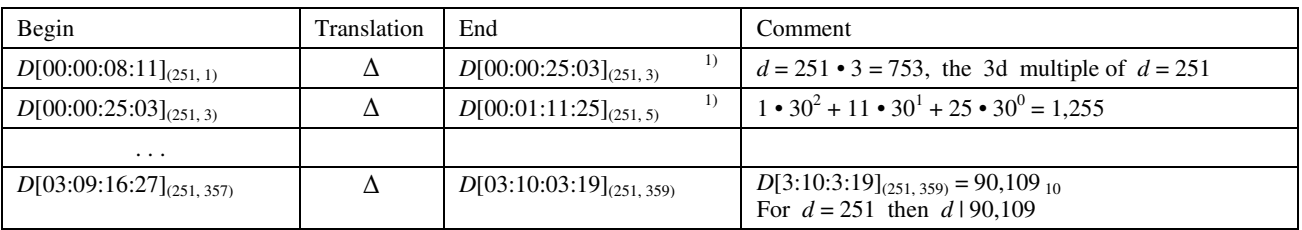

<sup>1)</sup> "Carry the one" in the right-to-left system, e.g.  $D[00:00:24:33]_{(251, 3)} \equiv D[00:00:25:03]_{(251, 3)}$  (base  $p_3$ #) etc.

#### **A.3. Evolving to a base 10***^m* **positional numeral system.**

Once the full implementation of a right-to-left base  $p_3$ # numeral system was in place, evolving to a base  $10<sup>2</sup>m$ positional numeral system was a natural step.

In the base  $10<sup>2</sup>m$  positional numeral system the ancient Sieve of Eratosthenes turns out to be very powerfull.